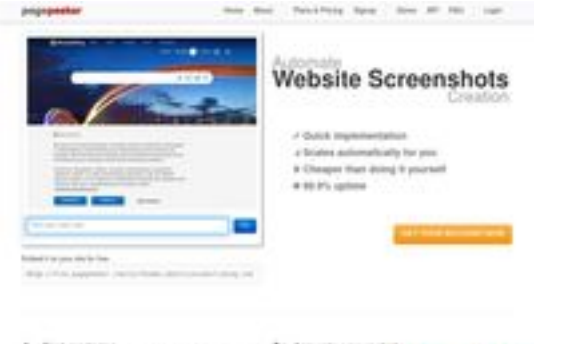

### **Evaluation du site avtolombards.ru**

Généré le 13 Juin 2023 15:06

**Le score est de 59/100**

Text rendering<br>forms has a significant and the company of the company of the company of<br>the company of the company of the company of the company of the company of<br>  $\sim$ 

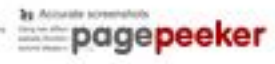

### **Optimisation du contenu**

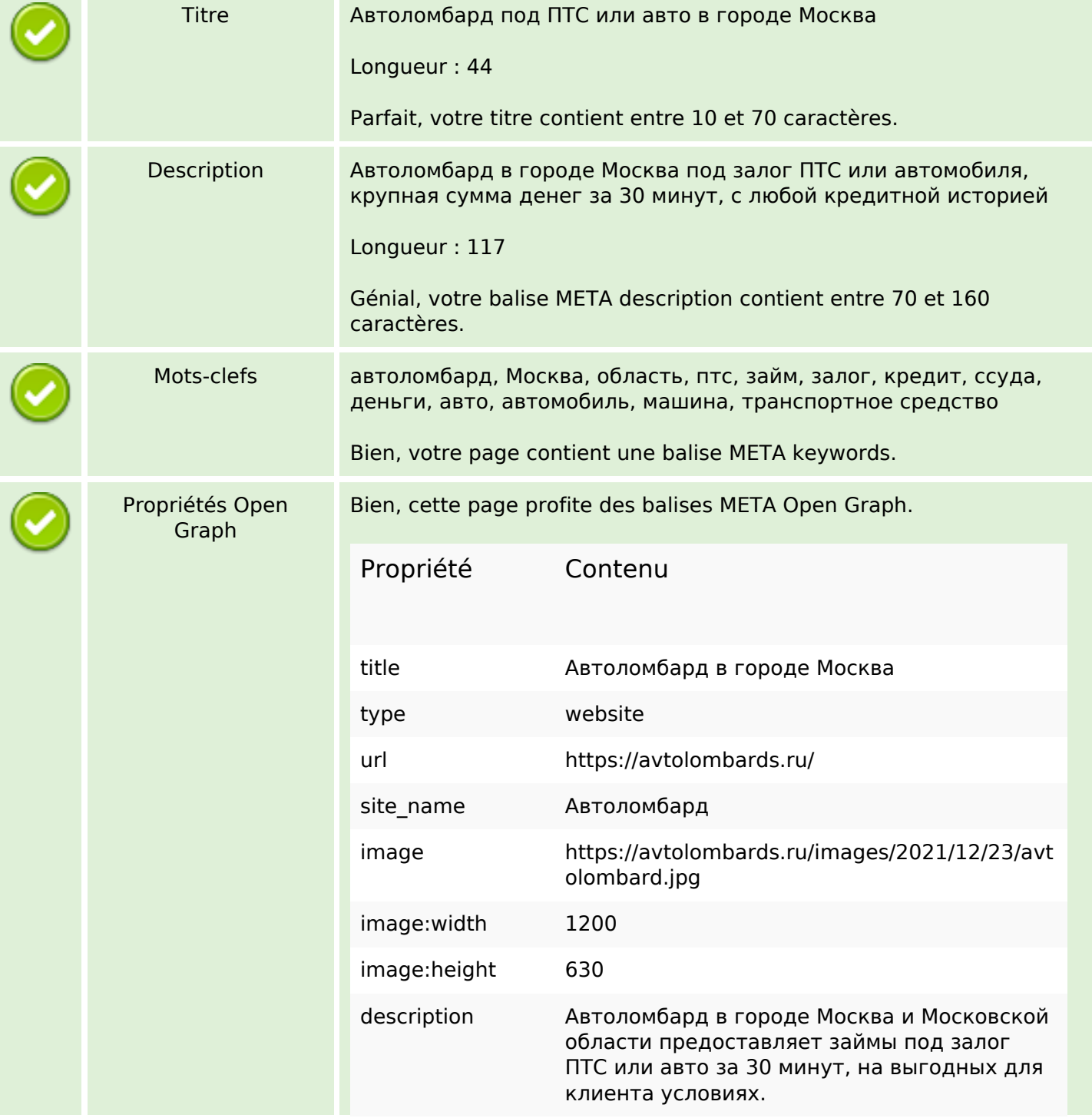

# **Optimisation du contenu**

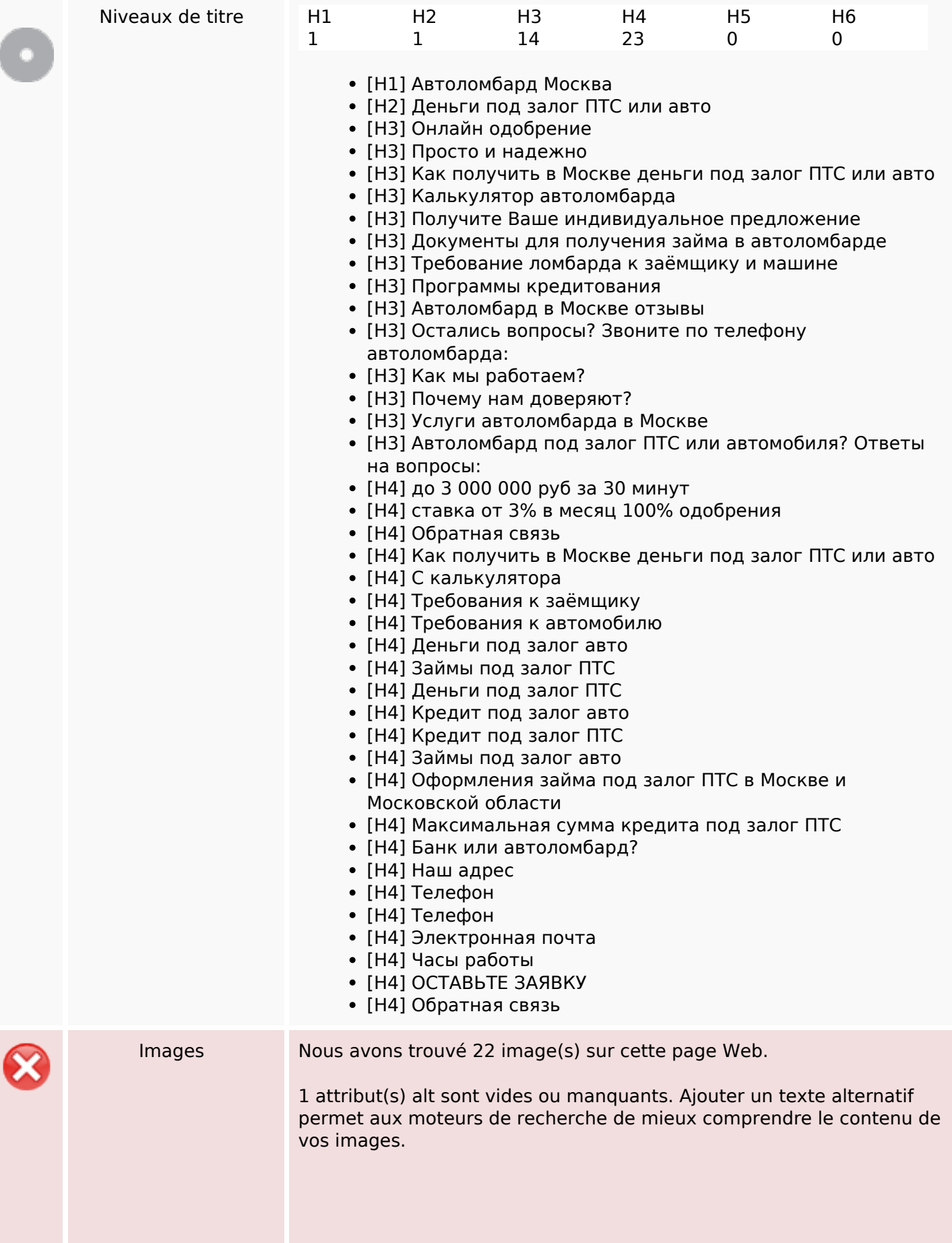

# **Optimisation du contenu**

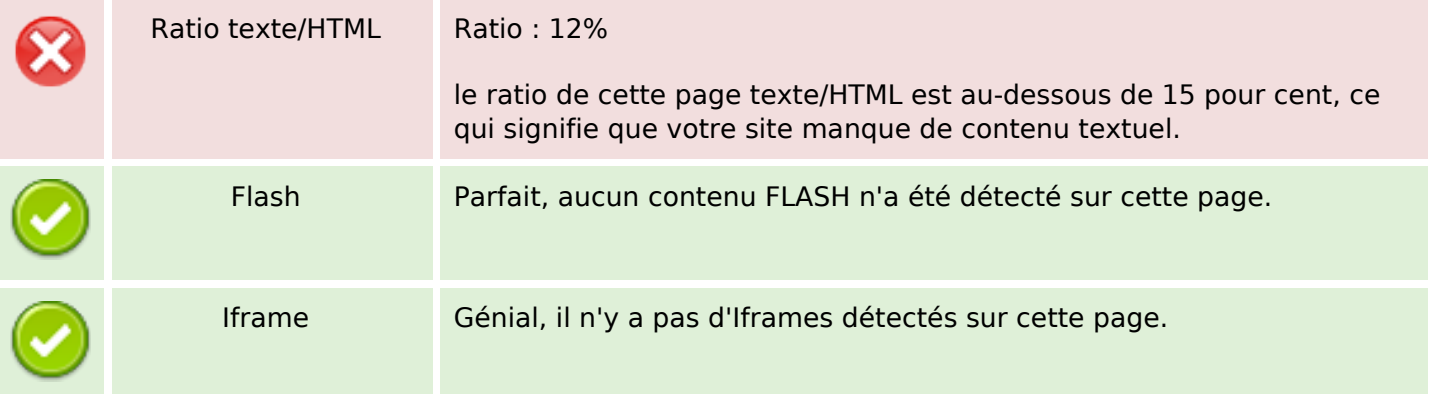

### **Liens**

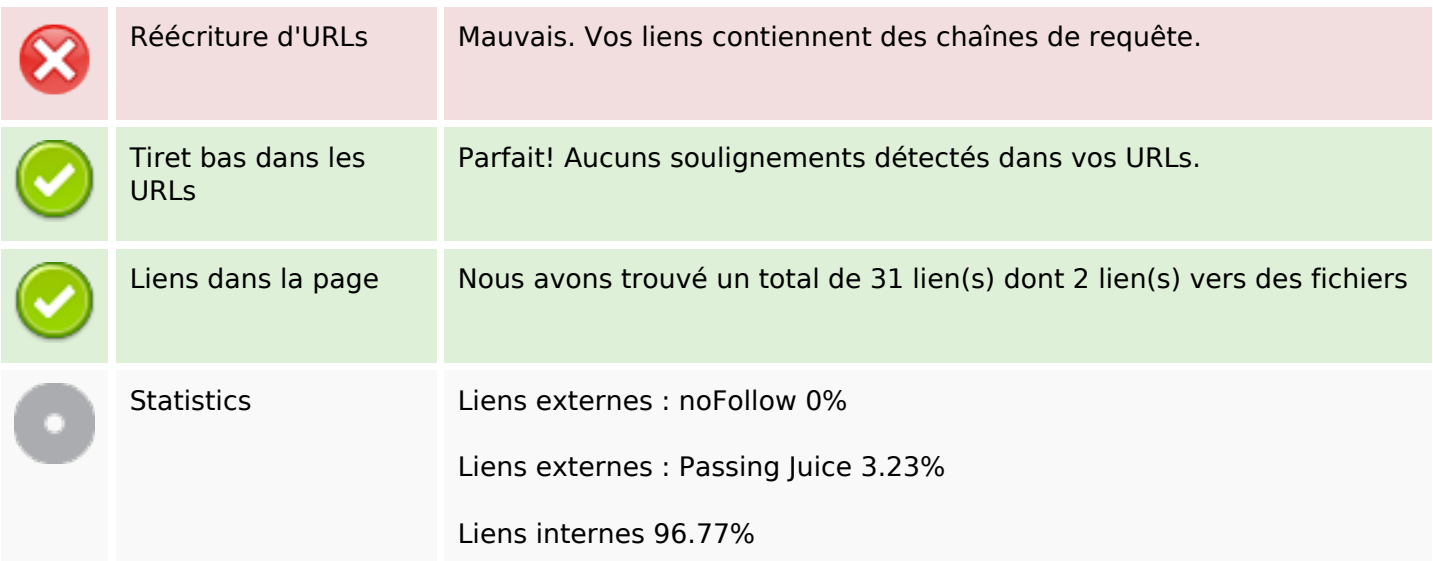

## **Liens dans la page**

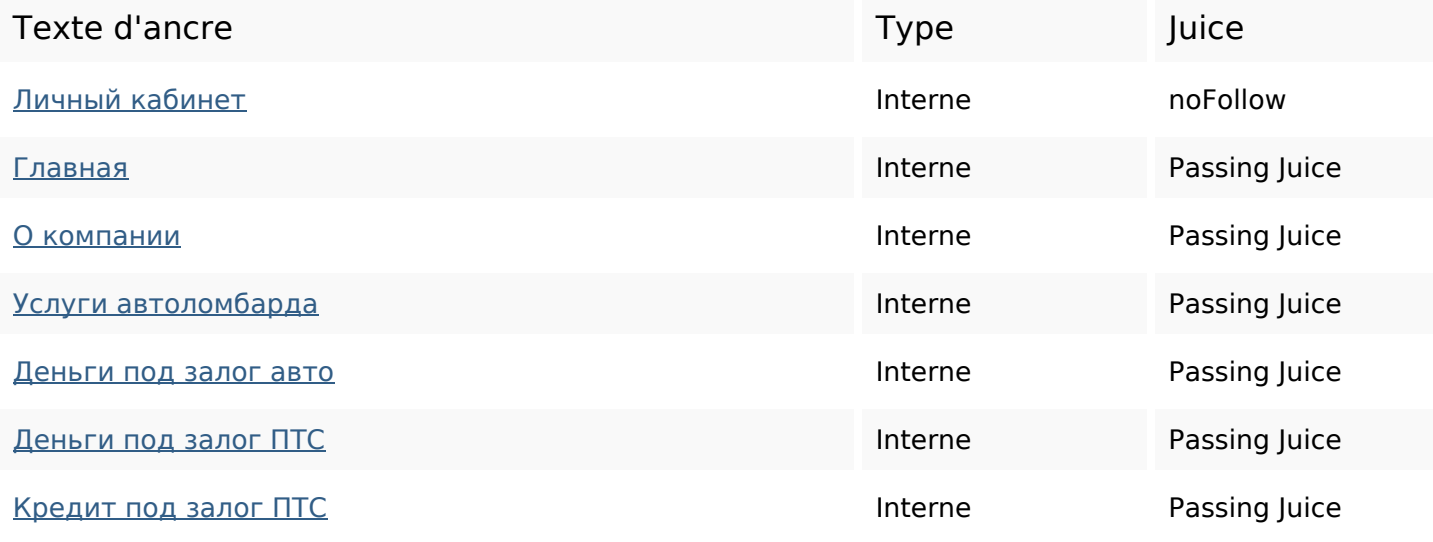

### **Liens dans la page**

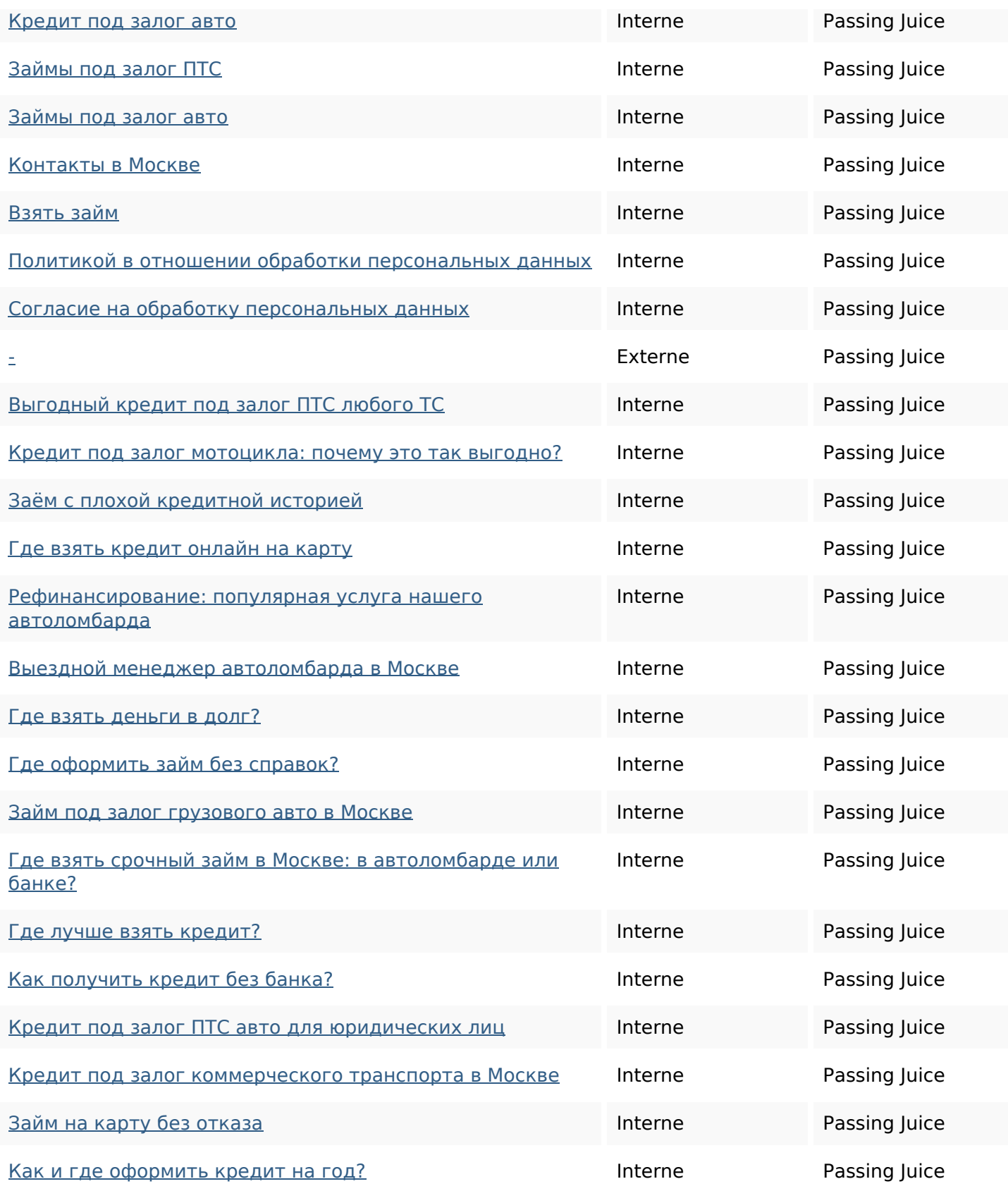

### **Mots-clefs**

### **Mots-clefs**

# деньги ПТС ПОД

### **Cohérence des mots-clefs**

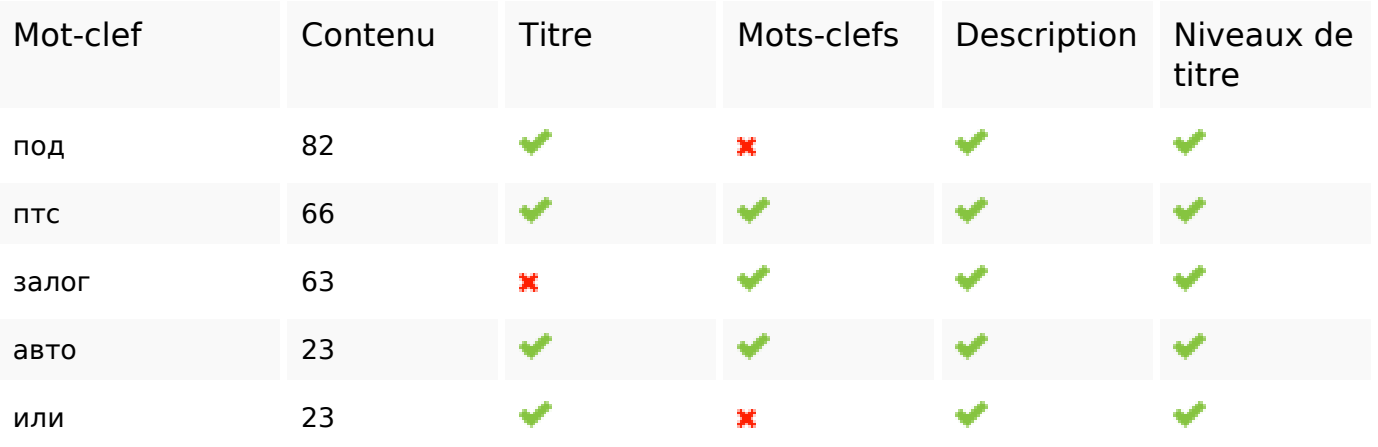

## **Ergonomie**

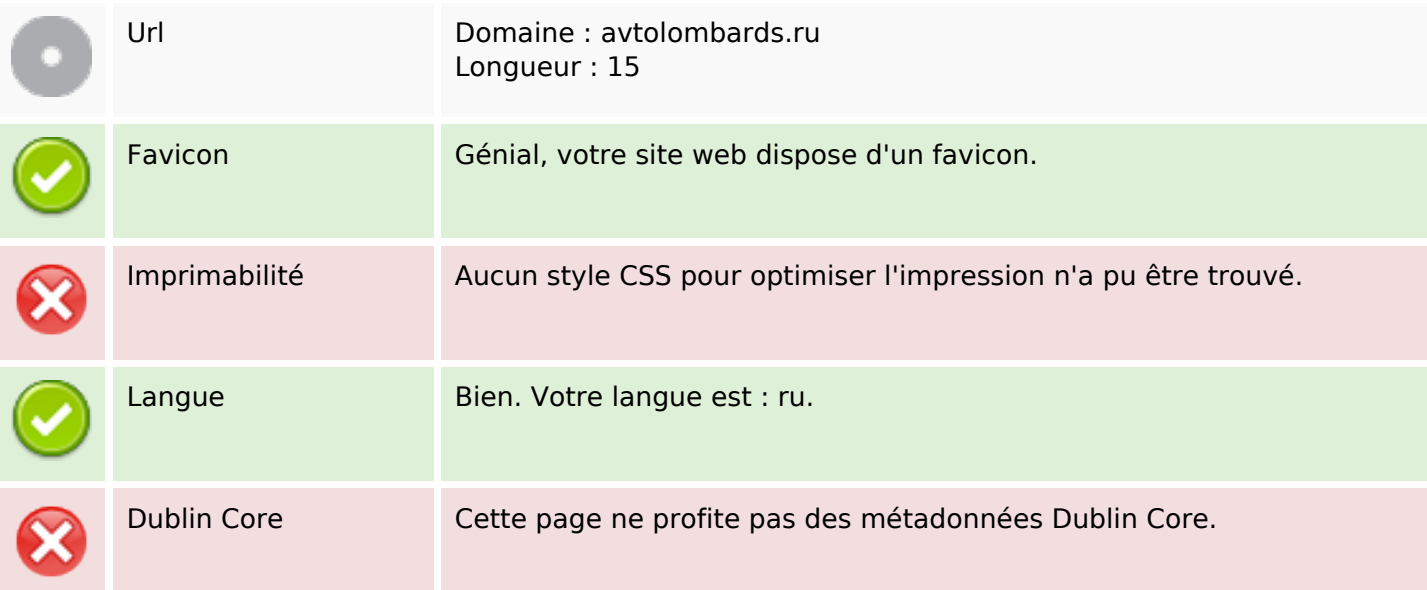

### **Document**

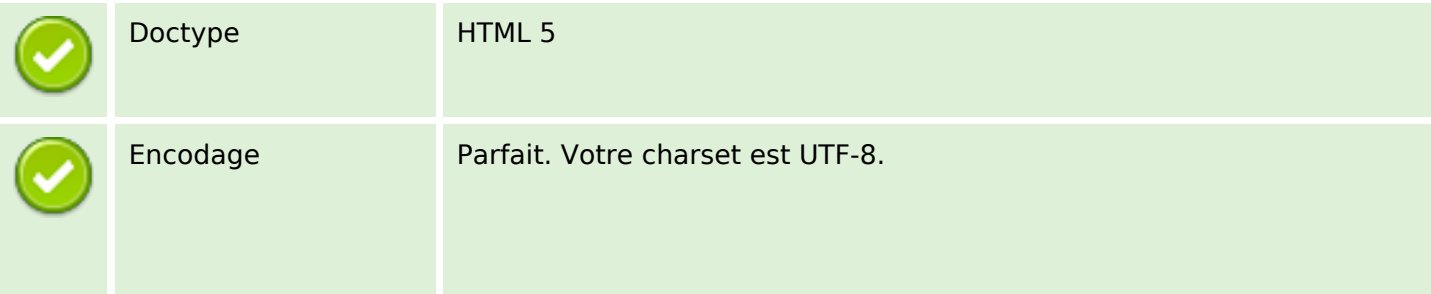

### **Document**

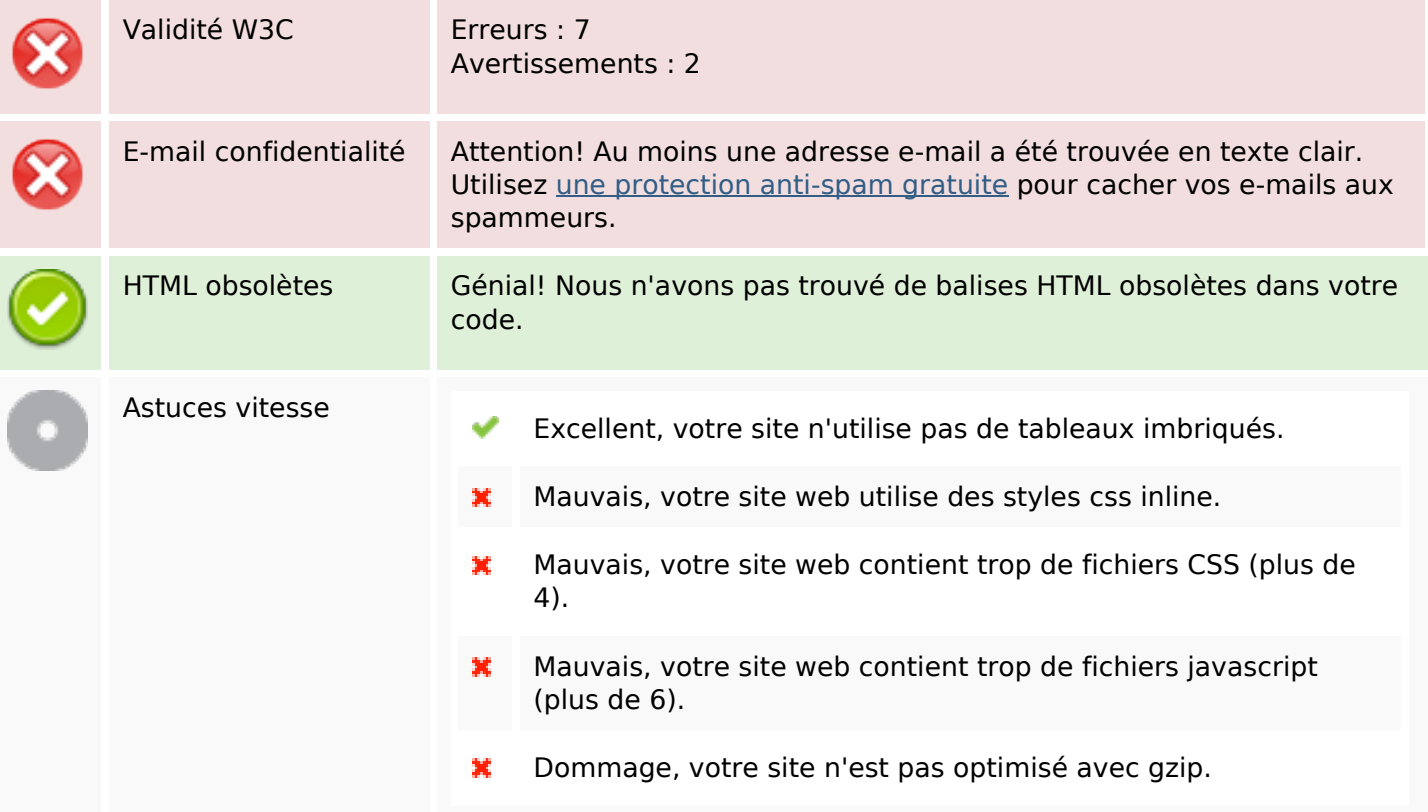

#### **Mobile**

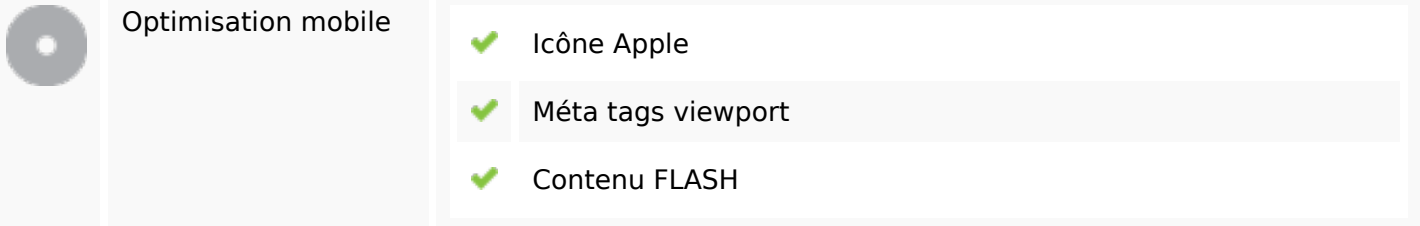

## **Optimisation**

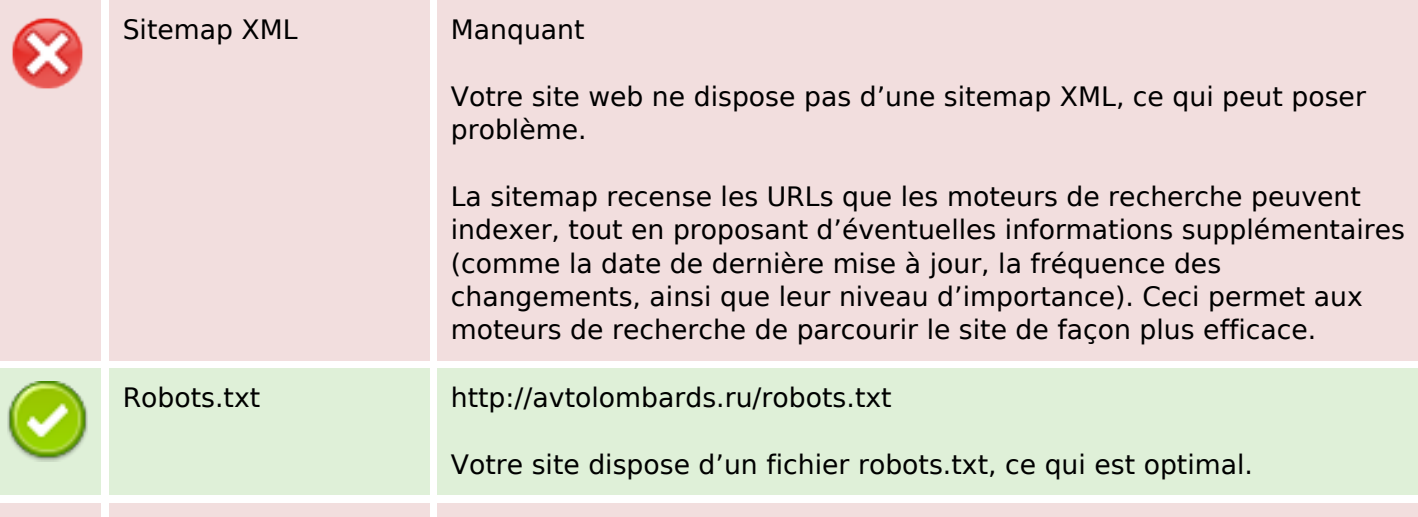

# **Optimisation**

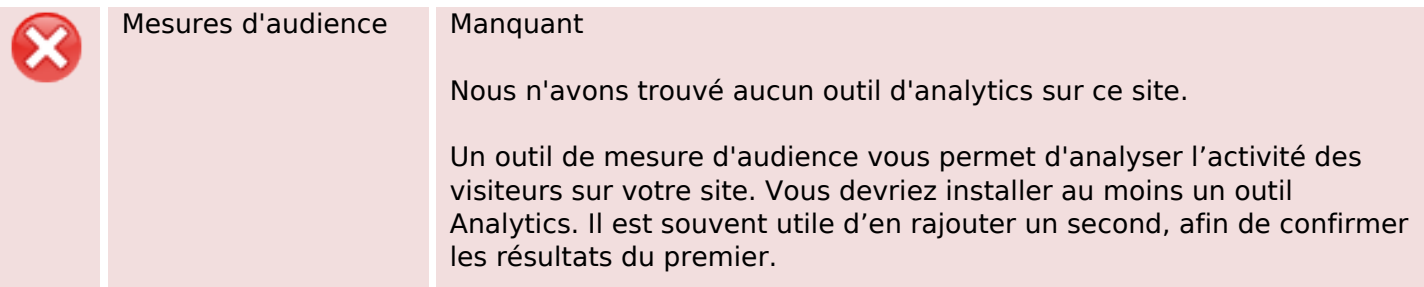